# Relational Databases and Hadoop (in progress)

Dr. Garrett Dancik

## What is a relational database?

- A relational database stores data in tables (with rows and columns)
- Adding data, modifying data, or accessing data therefore requires specifying the relevant table(s), column(s), and row(s).
- SQL, or structured query language, is a language for storing, manipulating, and retrieving data in databases.
- MySQL (<u>https://www.mysql.com/</u>) is an open source relational database management system (RDMS) that will be used in this class

#### SELECT \* FROM students;

students

| ID | firstName | lastname | age |
|----|-----------|----------|-----|
| 1  | Mary      | Smith    | 20  |
| 2  | Joe       | Jackson  | 19  |
| 3  | Barbara   | Jones    | 21  |
| 4  | Kevin     | Waters   | 20  |

#### students

SELECT firstname, lastname
FROM students
WHERE age > 20;

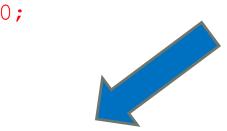

| ID | firstName | lastname | age |
|----|-----------|----------|-----|
| 1  | Mary      | Smith    | 21  |
| 2  | Joe       | Jackson  | 19  |
| 3  | Barbara   | Jones    | 21  |
| 4  | Kevin     | Waters   | 20  |

| firstName | lastname |  |
|-----------|----------|--|
| Mary      | Smith    |  |
| Barbara   | Jones    |  |

### Hadoop and relational databases

- How do we transfer data from a relational database to HDFS? (Answer: Sqoop)
- Can we use a structured query language to interact with data on HDFS?
  - The Apache Hive (<u>https://hive.apache.org/</u>) data warehouse software facilitates reading, writing, and managing large datasets residing in distributed storage using SQL. Hive uses an SQL-like language (HiveQL) that submits MapReduce jobs
  - Impala (<u>https://impala.apache.org/</u>) is a Massive Parallel Processing SQL query engine for processing huge volumes of data stored on a Hadoop cluster. Uses special processes (daemons) that run on the cluster.